**REMOTE** INTERFACE FOR SCIENCE

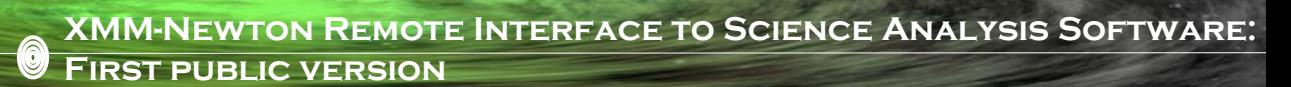

**A. IBARRA and C. GABRIEL.**

**XMM-Newton SOC, European Space Astronomy Centre (ESAC) / ESA, Madrid, Spain.**

## **ABSTRACT**

RISA software allows scientists to discover, download and reduce on-the-fly, XMM-Newton data without having to install any project specific software and it uses all XMM-Newton Science Analysis Software capabilities (parameter interface and image selection expressions). It has been coded taking into account the Virtual Observatory paradigm, taking advantage of VO protocols such as SIAP and SAMP.

The software design is based on the client/server paradigm (using axis and tomcat server to deploy the application) and it has been developed to be used in GRID environments, but it can be easily adapted to any other system architecture such as cluster or cloud computing. The system allows the user to search for any XMM-Newton data (pointing or slew observation) using SIAP protocols and name resolver services. The application has been designed as a mission independent analysis tool, being possible to implement tasks and workflows from different missions.

The RISA client is able to work with raw XMM-Newton data or it can be also used starting with pipeline processed files. The user can create tailored workflows fully configurable or can also select pre-<br>defined workflows th Finally, the user can retrieve the data when the jobs have finished.

## **RISA IN ACTION…**

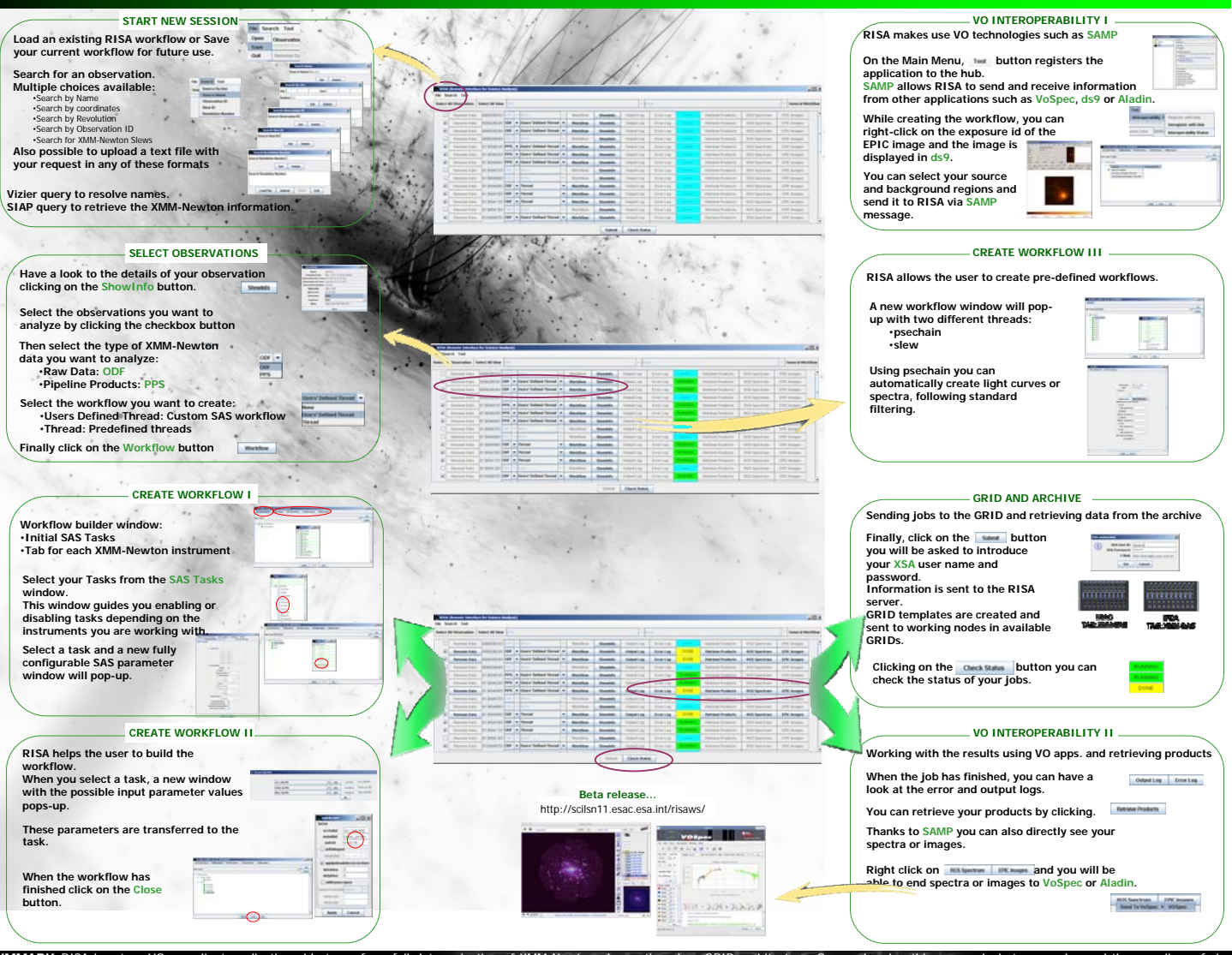

SUMMARY: RISA is a true VO compliant application able to perform full data reduction of XMM-Newton observations in a GRID architecture. Our goal, using this approach, is to move beyond the paradigm of simply<br>delivering pro

**The** 

**Reesa** 

This new web interface to old software has been created to help non-expert astronomers to reduce and access astronomical data using flexible and intuitive applications. Providing a common and standarized framework

that allows the user to reduce data from different energy ranges in a transparent way.<br>In the near future we will study the possibility of running these applications in a Cloud environment using middleware such a OpenNebu

## **CONTACT**

**aitor ibarra ibaibarriaga (aibarra@sciops.esa.int) Carlos gabriel (cabriel@sciops.esa.int)**

**astronomical data analysis software and systems xx. Boston MA. Nov 7-11, 2010**